## <span id="page-0-0"></span>**7. ANEXOS**

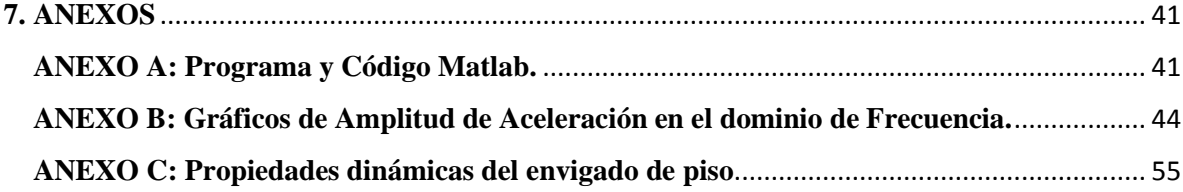

## <span id="page-0-1"></span>**ANEXO A: Programa y Código Matlab.**

El programa que se utilizó para encontrar las propiedades dinámicas de la estructura fue MATLAB, el cual corresponde a un software que permite realizar gráficos para la visualización de datos y herramientas para el desarrollo de algoritmos que otorgan resultados con mayor exactitud.

A continuación, se presenta el Código Matlab, que se utilizó para encontrar las propiedades dinámicas de los envigados de piso (Frecuencia fundamental y razón de amortiguamiento) y el indicador de desempeño VDV. El código nos entrega numéricamente los resultados de los tres indicadores mencionados anteriormente, y a través de gráficos, la amplitud de aceleración en el dominio de frecuencia.

```
n aceler=30;
factor_g=9.81
nro_pisos=6;
a brut piso=zeros (20000, n aceler, nro pisos);
a brut piso (:,:,1)=factor g*xlsread('camila.xls','m56','B4:AE20003');a_brut_piso (:,,:2)=factor_q*xlsread('camila.xls','m66','B4:AE20003');
a-brut-piso(:,:,3)=factor g*xlsread('camila.xls','m76','B4:AE20003');
abrut piso(:,,:,4)=factorq*xlsread('camila.xls','h66','B4:AE20003');a_brut_piso(:,:,5)=factor_g*xlsread('camila.xls','h76','B4:AE20003');
a_brut_piso(:,:,6)=factor_g*xlsread('camila.xls','h86','B4:AE20003');
fw=xlsread('factoresW.xls','W','A3:A42');
wb=xlsread('factoresW.xls','W','D3:D42');
plot(fw,[wk wm wb wg])
propdin=zeros(2,n aceler, nro pisos);
mtvv=zeros(10,naeeler,nropisos);for piso=1:nro_pisos 
    %Parámetros comunes para todas los acelerogramas en las casas.
a brut=a brut piso(:,:,piso);f\overline{s}1=1652;dt1=1/fs1;
```

```
42
```

```
tl=dt1*(0:np1-1)';
N=length(t1)+10;ff=1/dt1*((-(N-1)/2):(N-1)/2)/N;
if length(ff)/2==ceil(length(ff)/2)
   Numer=ceil(length(ff)/2+1);
   else
   Numer=ceil(length(ff)/2);
end
ff2=ff(Numer:length(ff));
wbtot=zeros(length(ff2),1);
cuenta=1;
for ff2int=ff2 
    wbtot(cuenta, 1)=interp1(fw, wb, ff2int);
    cuenta=cuenta+1;
end
a0=zeros(1,n_aceler);
a brut cent=zeros(length(t1), n aceler);
a cent filt=zeros(length(t1),n aceler);
acel pon2=zeros(length(t1),n aceler, 2);
for i=1:n_aceler 
a0(i)=mean(a brut(:,i));
a\_brut\_cent(:,i)=a\_brut(:,i)-a0(i)*ones(np1,1);%Filtrado de señal
Fnyquist1=(1/dt1)/2;
Wp1=40/Fnyquist1;Ws1=50/Fnyquist1;
Rp1=0.4; Rs1=15;[Nn1,Wn1]=buttord(Wp1,Ws1,Rp1,Rs1);
[b1, a1]=butter(Nn1, Wn1);
%Señal filtrada
a cent filt(:,i)=filtfilt(b1,a1,a,brutcent(:,i));figure
 plot(t1,a_cent_filt(:,i))
 grid on
 xlabel('Tiempo (s)')
ylabel('Aceleración (m/s2)')
 plot(t1, [a brut cent(:,i), a cent filt(:,i)])
%Transformada de Fourier del acelerograma
t=t1'; dt=dt1; a=(a cent filt(:,i))';
Amp_acelera=fft(a,N)/length(a);
Amp_aceler=(fftshift(Amp_acelera));
%coloca el origen en el centro de la fft
Amp_acelera=2*Amp_aceler(Numer:length(ff));
%Cálculo de la las propiedades dinámicas de la estructura
```
np1=length(a\_brut(:,1));

```
43
```

```
%Frecuencia natural
ampfft=abs(Amp_acelera);
peakfft=max(ampfft);
fpeak=ff2(find(ampfft==peakfft));
fpeak_red=round(fpeak*100)/100;
propdin(1, i, piso)=fpeak;
figure('Color','white')
plot(ff2(1:length(ff)/30),ampfft(1:length(ff)/30))
title('Amplitud de la aceleración dominio de la frecuencia')
xlabel('Frecuencia (Hz)')
ylabel('Amplitud FFT aceleración (m/s2)')
%Razón de amortiguamiento por el método de ancho de banda media potencia 
cont1=peakfft/(2)^0.5;
ind1=find(ampfft==peakfft);
tramo2 frf=ampfft(1,ind1-15:ind1);
tramo3 frf=ampfft(1,ind1:ind1+15);
tramo2_ff2=ff2(1,ind1-15:ind1);
tramo3 ff2=ff2(1,ind1:ind1+15);
%Encuentro lado izquierdo
cont2=interp1(tramo2 frf,tramo2 ff2,cont1);
%Encuentro lado derecho
cont3=interp1(tramo3 frf,tramo3 ff2,cont1);
propdin(2, i, piso) = (cont3-cont2) \frac{7}{2} (2*fpeak);
%Ponderación de la aceleración por la función wb
Amp acelera pon(2,:)=Amp acelera.*wbtot';
%Transformación de la aceleración ponderada al dominio del tiempo
Amp_a=Amp_acelera_pon;
 for w=1:2if w==1 
         acel pon2(:,i,w) = acent filt(:,i);
     else
 B=flipdim(Amp a(w,:), 2);
 B1 = B(1:length(B)-1);Amp a1=[conj(B1)./2 Amp a(w,:)./2];
 acel pon=ifft(ifftshift(Amp_a1))*length(Amp_a1);
 acel pon=acel pon(1:length(t));
 acel pon2(:,i,w) = acel pon;
       end
 end
  cont_fin=length(acel_pon2(:,i,1))-fs1;
 for paso=1:cont_fin
acel poncito1=acel pon2(paso:paso+fs1,i,1);
acel poncito2=acel pon2(paso:paso+fs1,i,2);
  End
%Cálculo de los indicadores de desempeño VDV 
vdv(1,i,piso)=(sum((acel_pon2(:,i,1)).^4).^(1/4))*((1./fs1).^(1/4));
vdv(2,i,piso)=(sum((acel_pon2(:,i,2)).^4).^(1/4))*((1./fs1).^(1/4));
end
end
tiempo min = toe;fprintf('El proceso ha tardado %d minutos', tiempo_min/60);
```
### <span id="page-3-0"></span>**ANEXO B: Gráficos de Amplitud de Aceleración en el dominio de Frecuencia.**

En las siguientes figuras, se exponen los gráficos de Amplitud de Aceleración en el dominio de Frecuencia. Se presentan estos gráficos para la luz de 2.7 (m), 2.1 (m), para ambos apoyos (madera y herraje) y para la longitud de 3(m), 2.4 (m), con apoyo metálico.

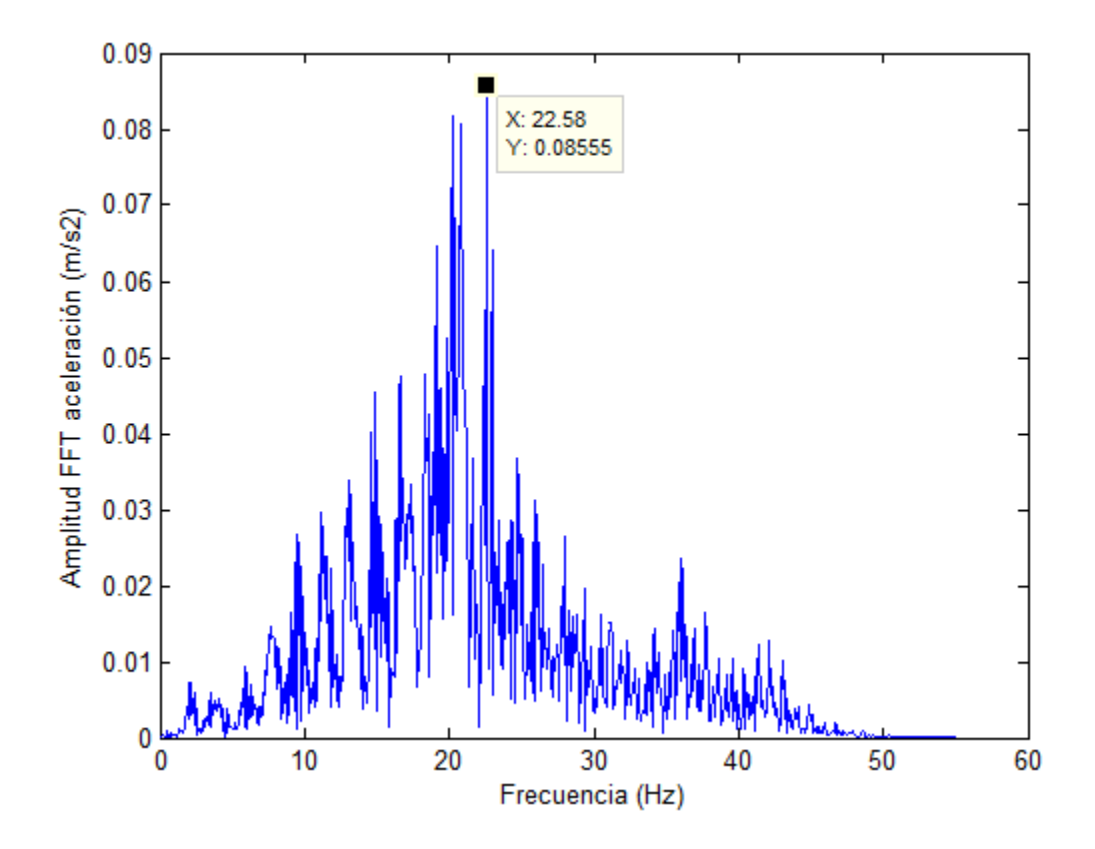

**Figura B1. Gráfico Amplitud de la aceleración en el dominio de frecuencia, correspondiente al envigado de luz 3 (m), con apoyo madera.**

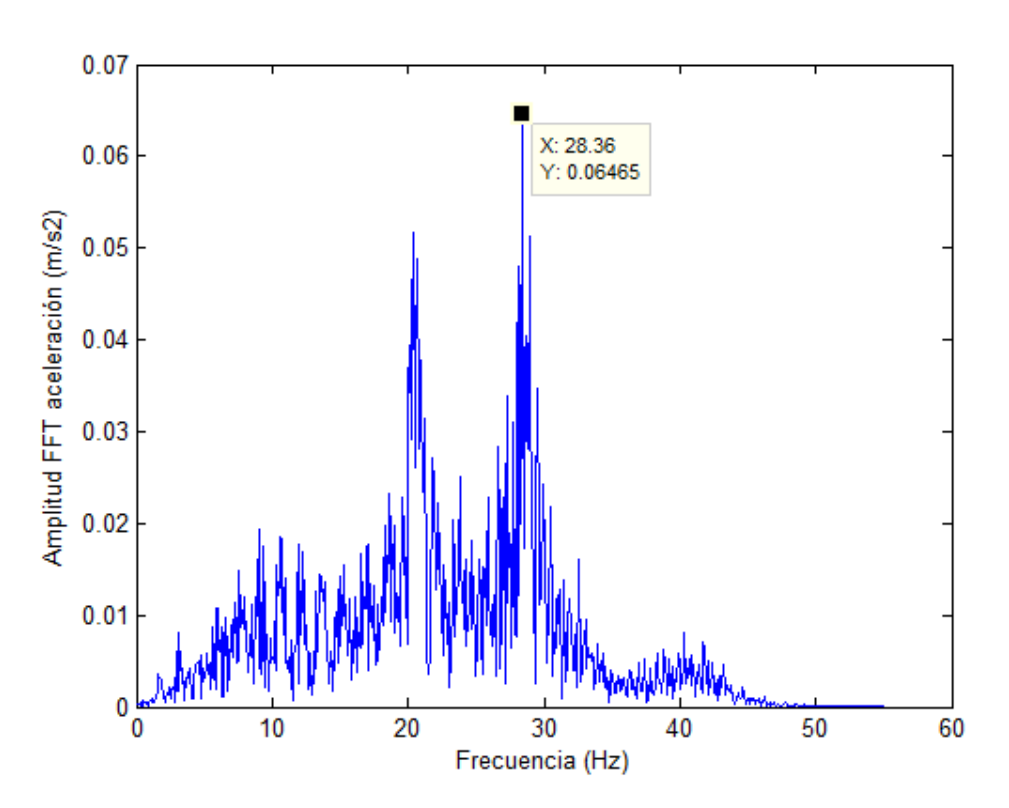

**Figura B2. Gráfico Amplitud de la aceleración en el dominio de frecuencia, correspondiente al envigado de luz 3 (m), con apoyo metálico.**

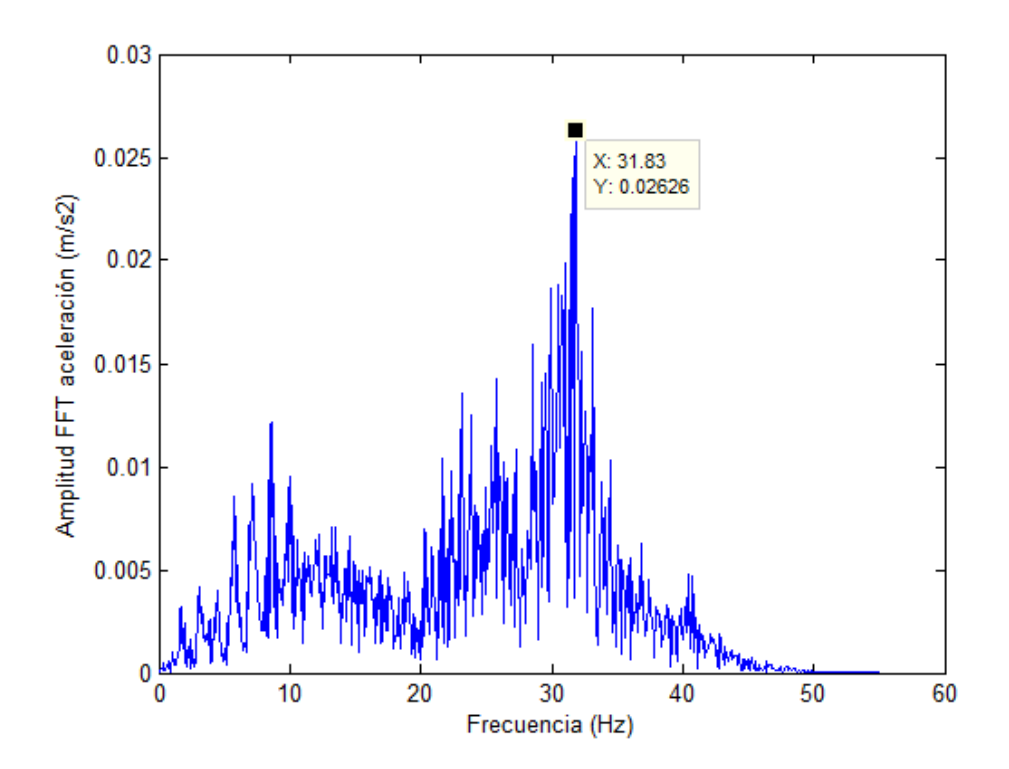

**Figura B3. Gráfico Amplitud de la aceleración en el dominio de frecuencia, correspondiente al envigado de luz 2.7 (m), con apoyo metálico.**

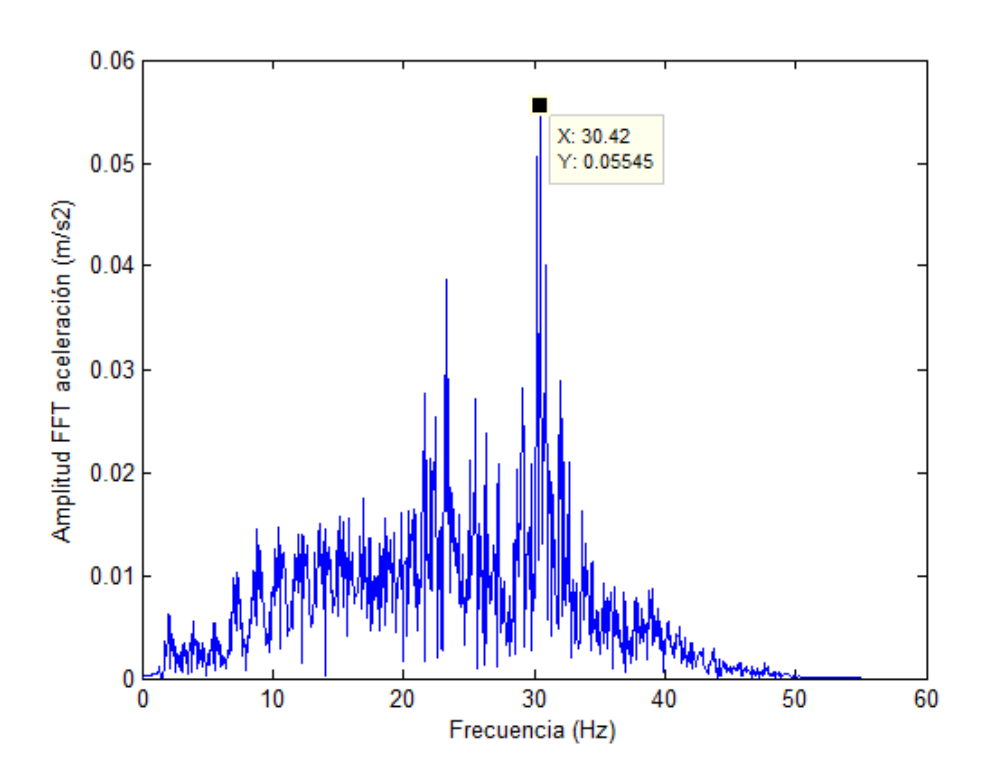

**Figura B4. Gráfico Amplitud de la aceleración en el dominio de frecuencia, correspondiente al envigado de luz 2.7 (m), con apoyo madera.**

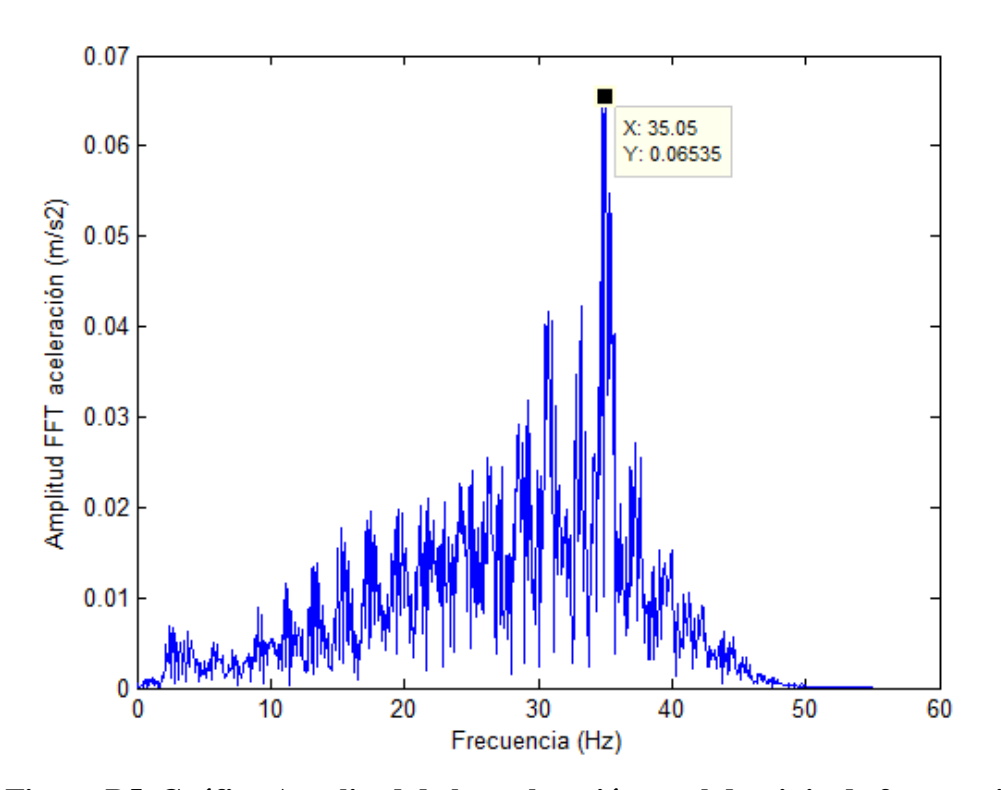

**Figura B5. Gráfico Amplitud de la aceleración en el dominio de frecuencia, correspondiente al envigado de luz 2.4 (m), con apoyo metálico.**

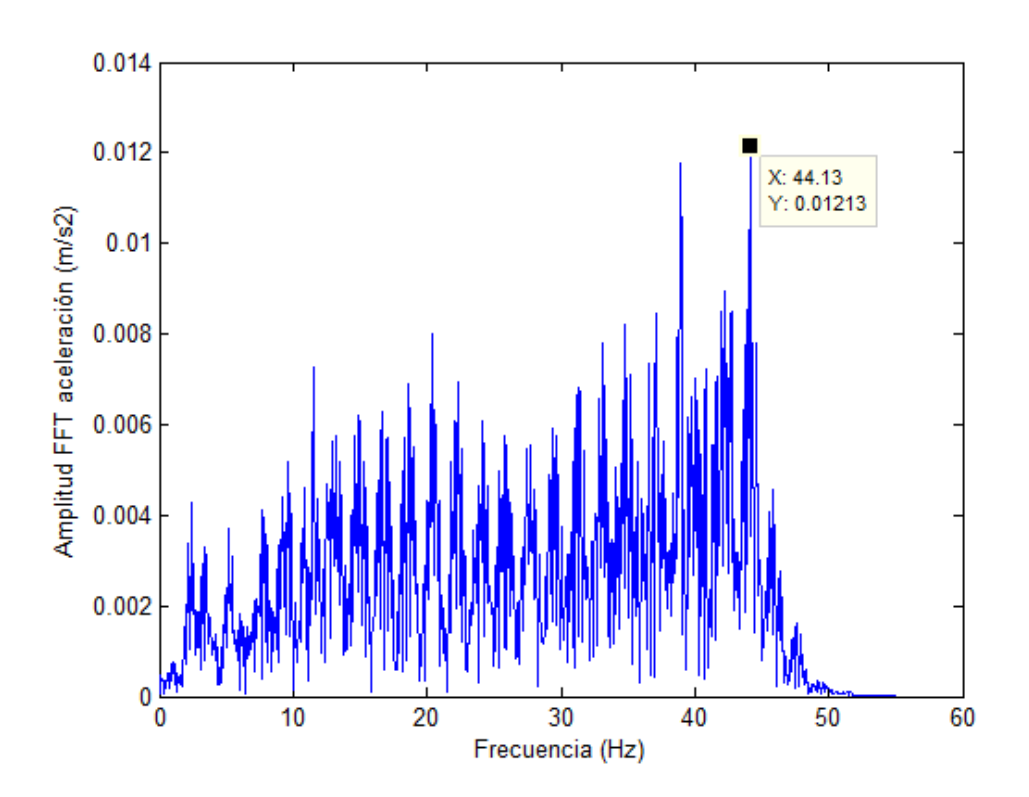

**Figura B6. Gráfico Amplitud de la aceleración en el dominio de frecuencia, correspondiente al envigado de luz 2.1 (m), con apoyo metálico.**

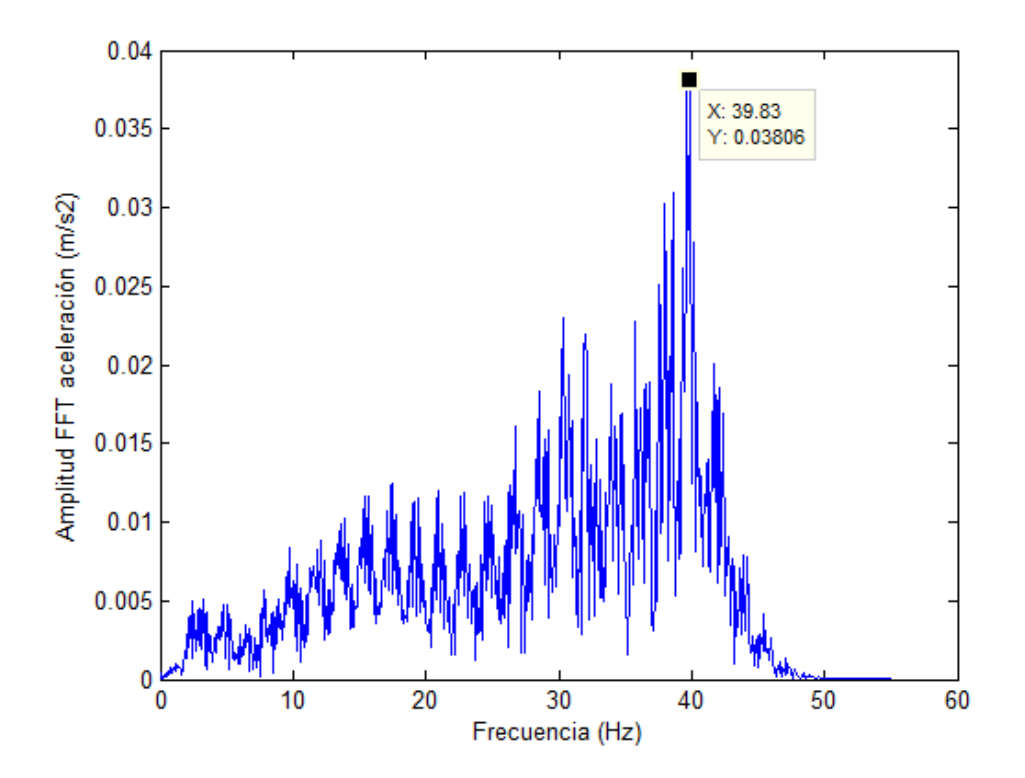

**Figura B7. Gráfico Amplitud de la aceleración en el dominio de frecuencia, correspondiente al envigado de luz 2.1 (m), con apoyo madera.**

# **ANEXO C: Gráficos de la señal de aceleración vertical (sin ponderar) y la señal de aceleración vertical filtrada y ponderada, ambas en el dominio del tiempo.**

A continuación, se presentan los gráficos de la señal de aceleración vertical (sin ponderar) y la aceleración vertical filtrada y ponderada, para todos los envigados de piso.

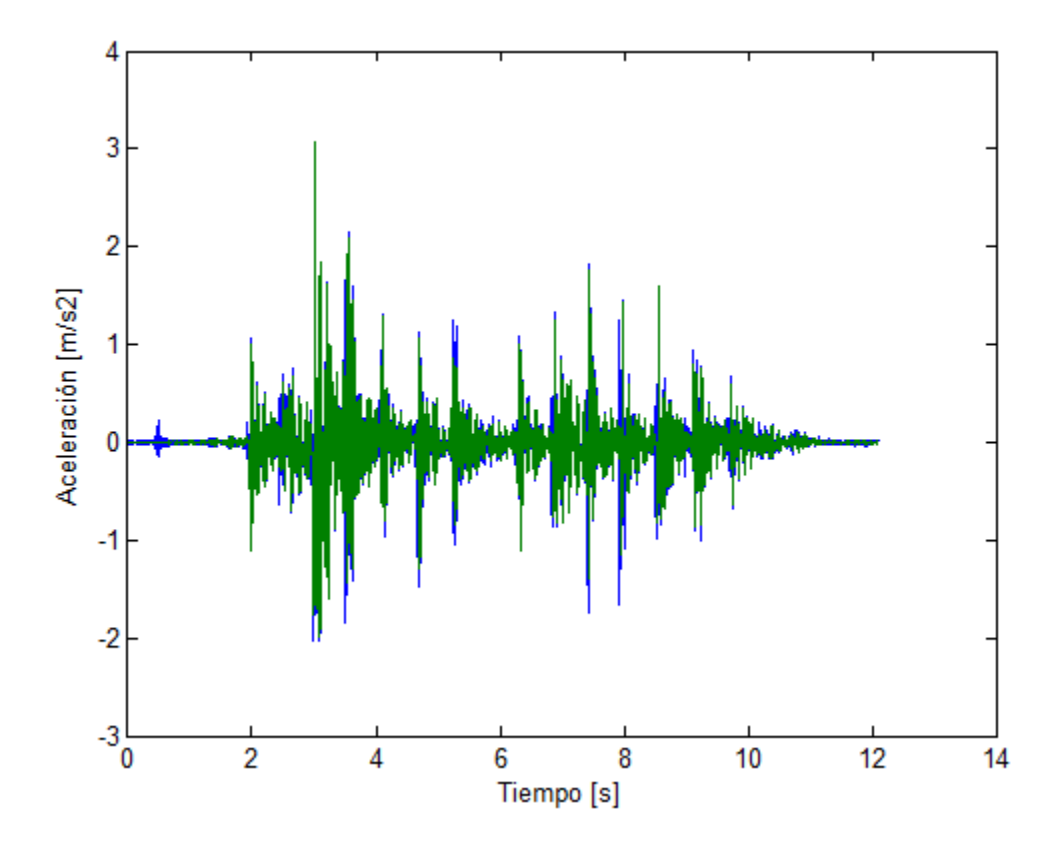

**Figura C1. Señal de aceleración vertical (sin ponderar) y señal de aceleración vertical filtrada y ponderada, ambas en el dominio del tiempo, correspondiente al envigado de 3 (m) apoyo de madera.**

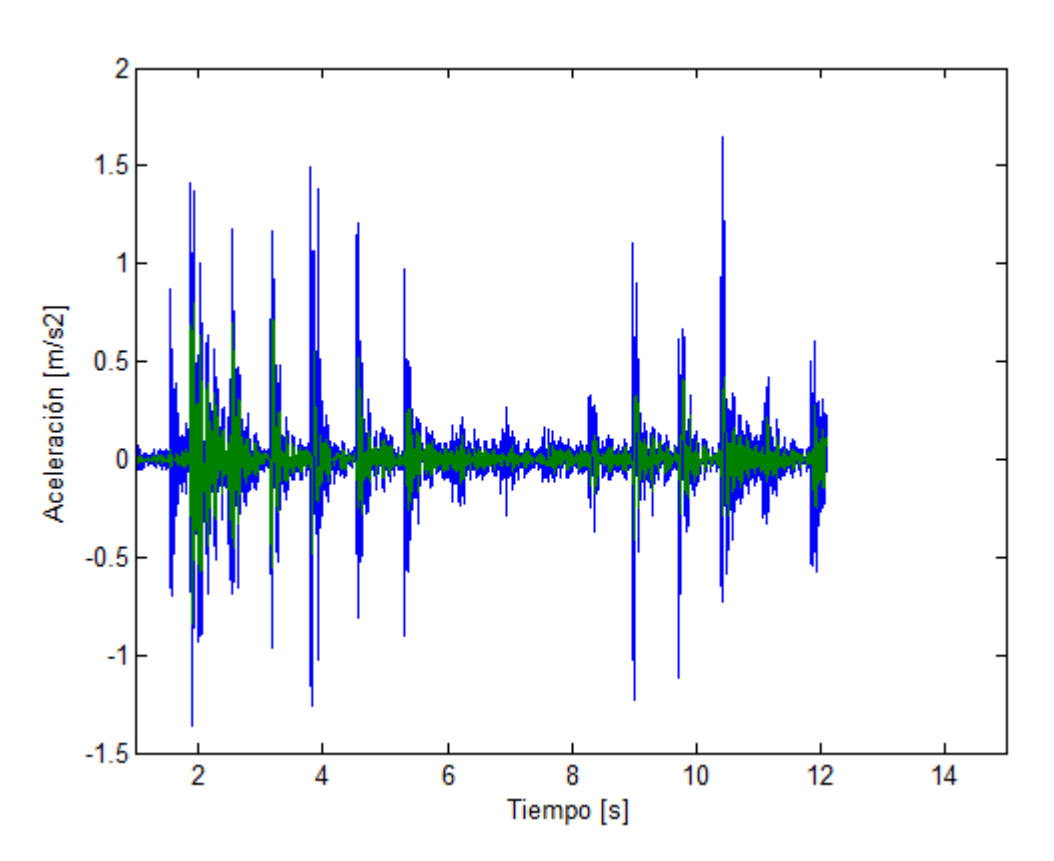

**Figura C2. Señal de aceleración vertical (sin ponderar) y señal de aceleración vertical filtrada y ponderada, ambas en el dominio del tiempo, correspondiente al envigado de 3 (m) apoyo herraje.**

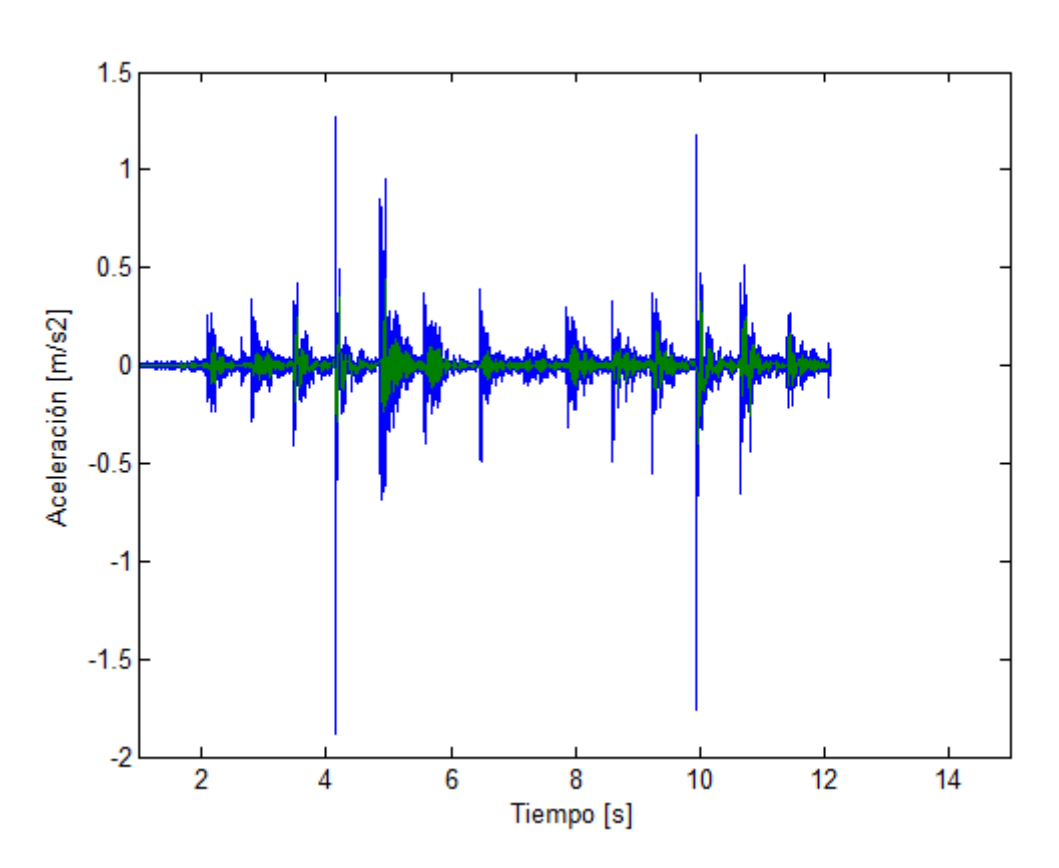

**Figura C3. Señal de aceleración vertical (sin ponderar) y señal de aceleración vertical filtrada y ponderada, ambas en el dominio del tiempo, correspondiente al envigado de 2.7 (m) apoyo herraje.**

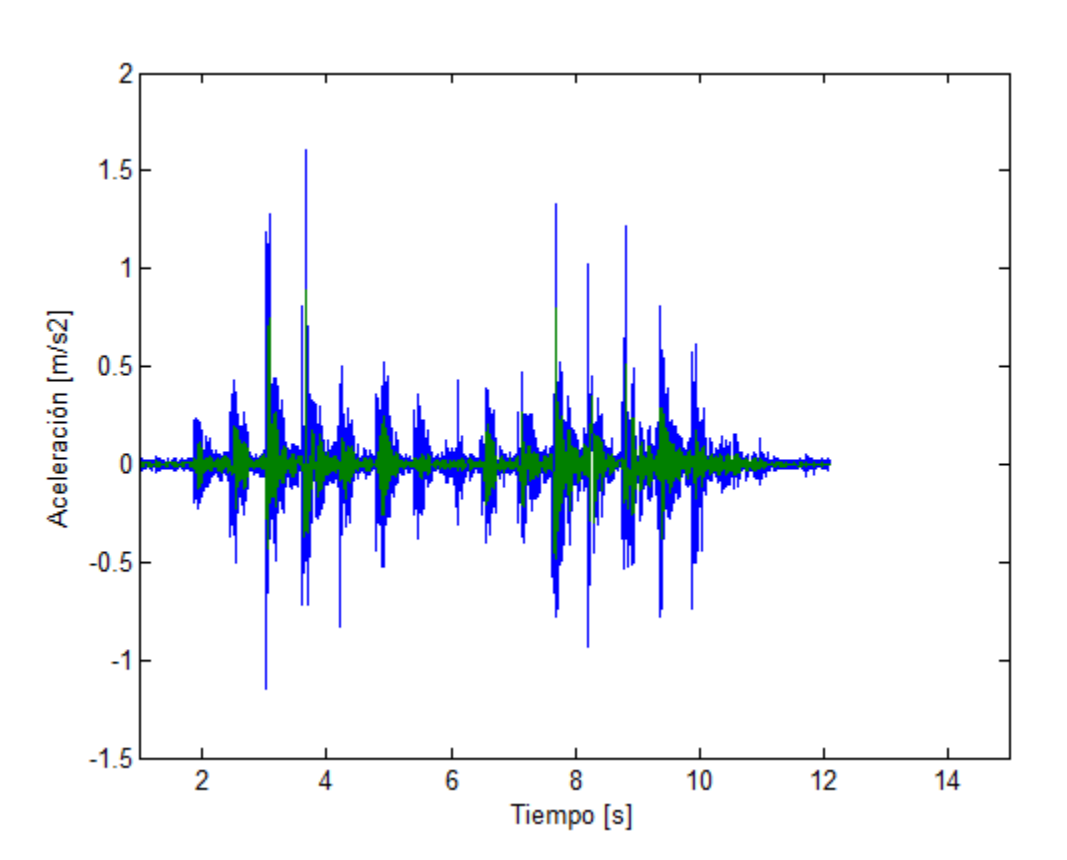

**Figura C4. Señal de aceleración vertical (sin ponderar) y señal de aceleración vertical filtrada y ponderada, ambas en el dominio del tiempo, correspondiente al envigado de 2.7 (m) apoyo madera.**

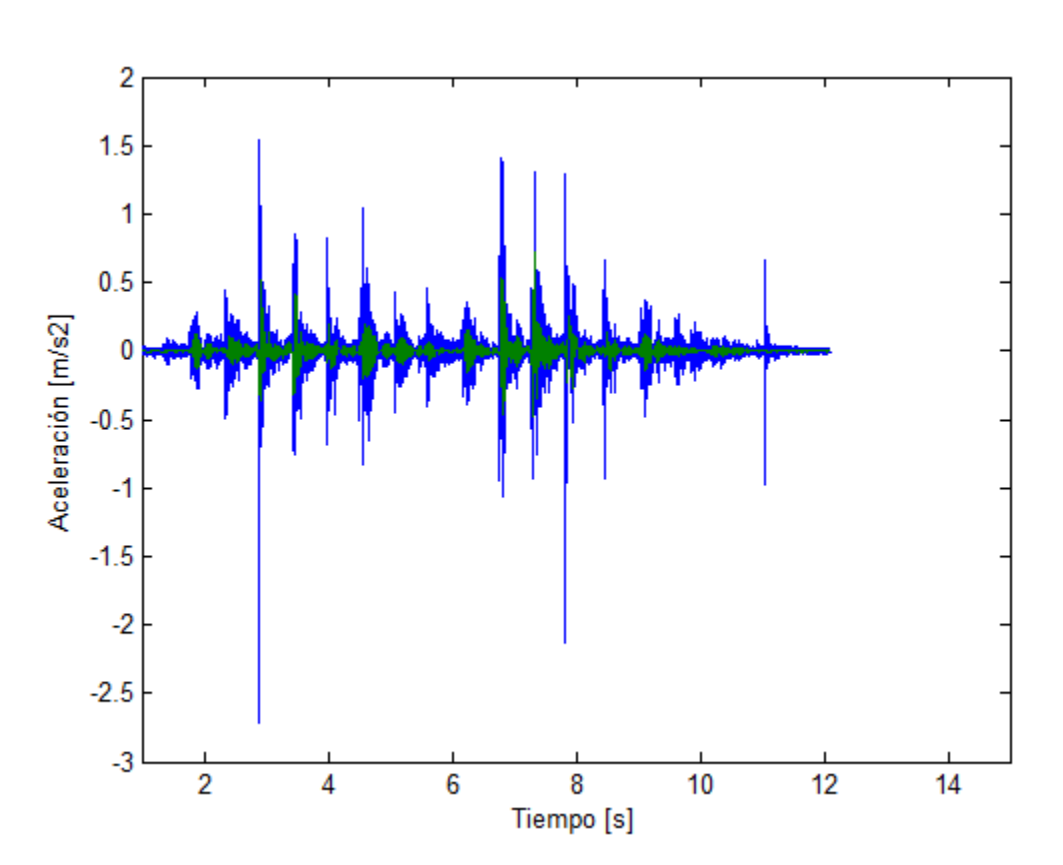

**Figura C5. Señal de aceleración vertical (sin ponderar) y señal de aceleración vertical filtrada y ponderada, ambas en el dominio del tiempo, correspondiente al envigado de 2.4 (m) apoyo madera.**

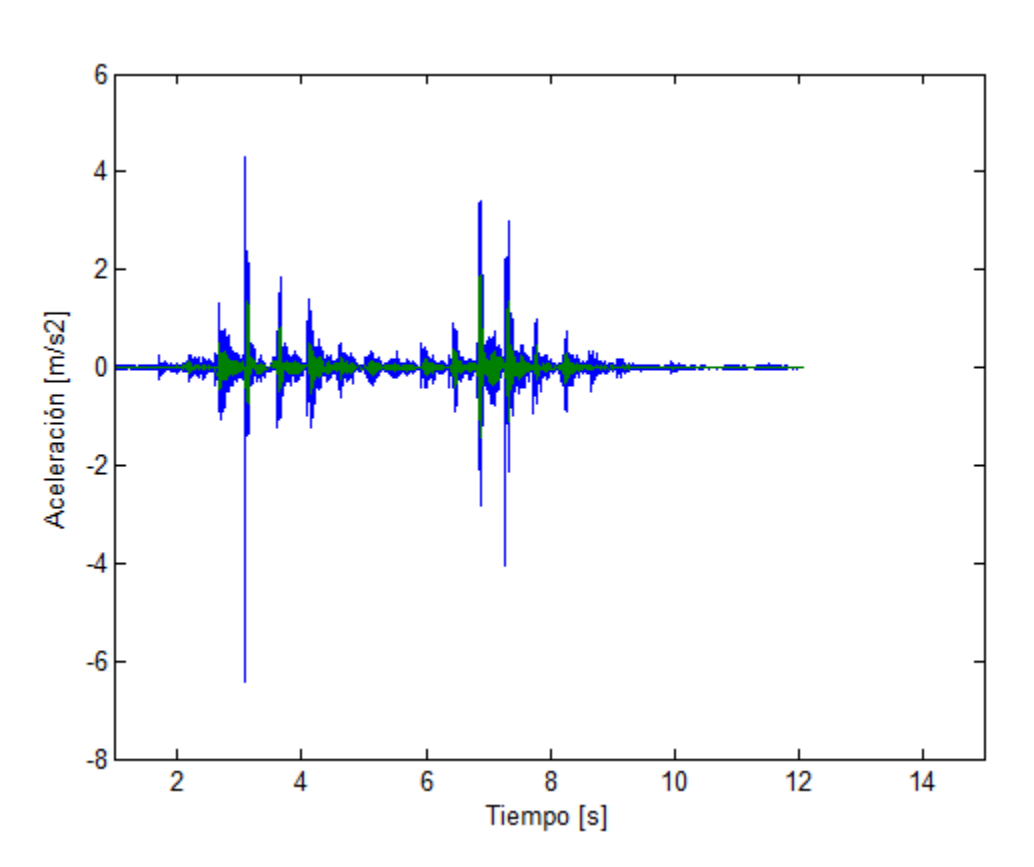

**Figura C6. Señal de aceleración vertical (sin ponderar) y señal de aceleración vertical filtrada y ponderada, ambas en el dominio del tiempo, correspondiente al envigado de 2.4 (m) apoyo herraje.**

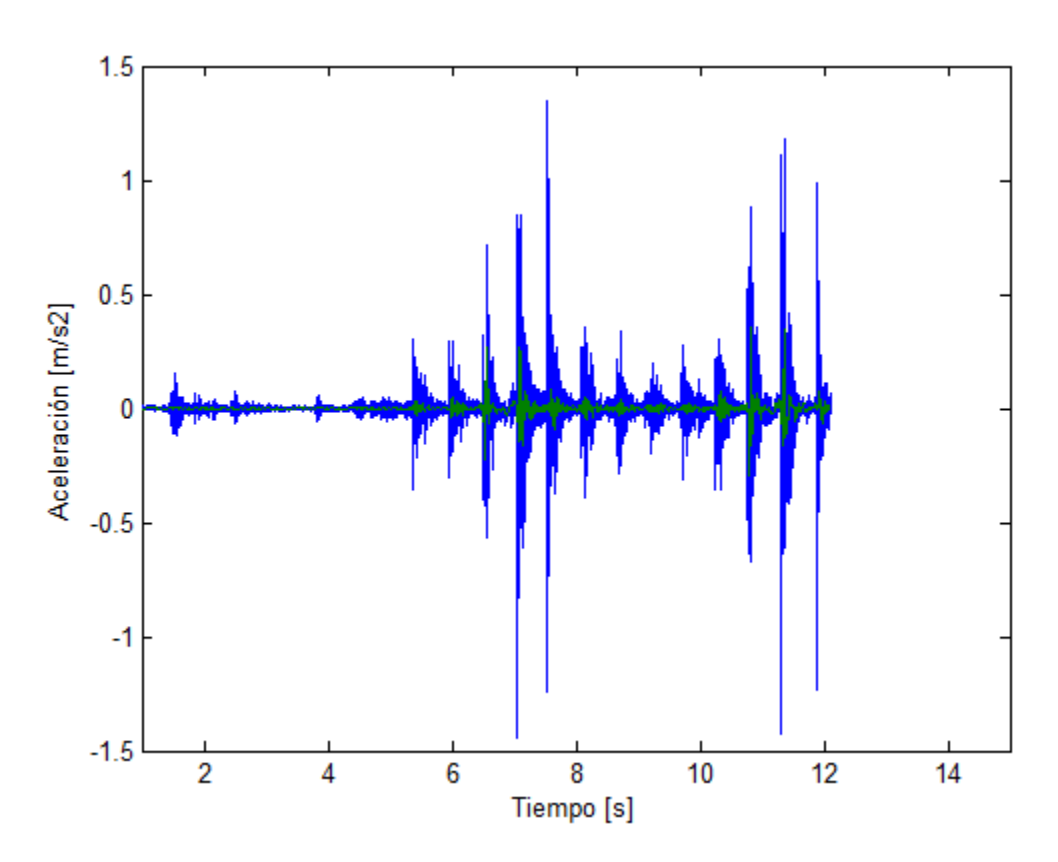

**Figura C7. Señal de aceleración vertical (sin ponderar) y señal de aceleración vertical filtrada y ponderada, ambas en el dominio del tiempo, correspondiente al envigado de 2.1 (m) apoyo herraje.**

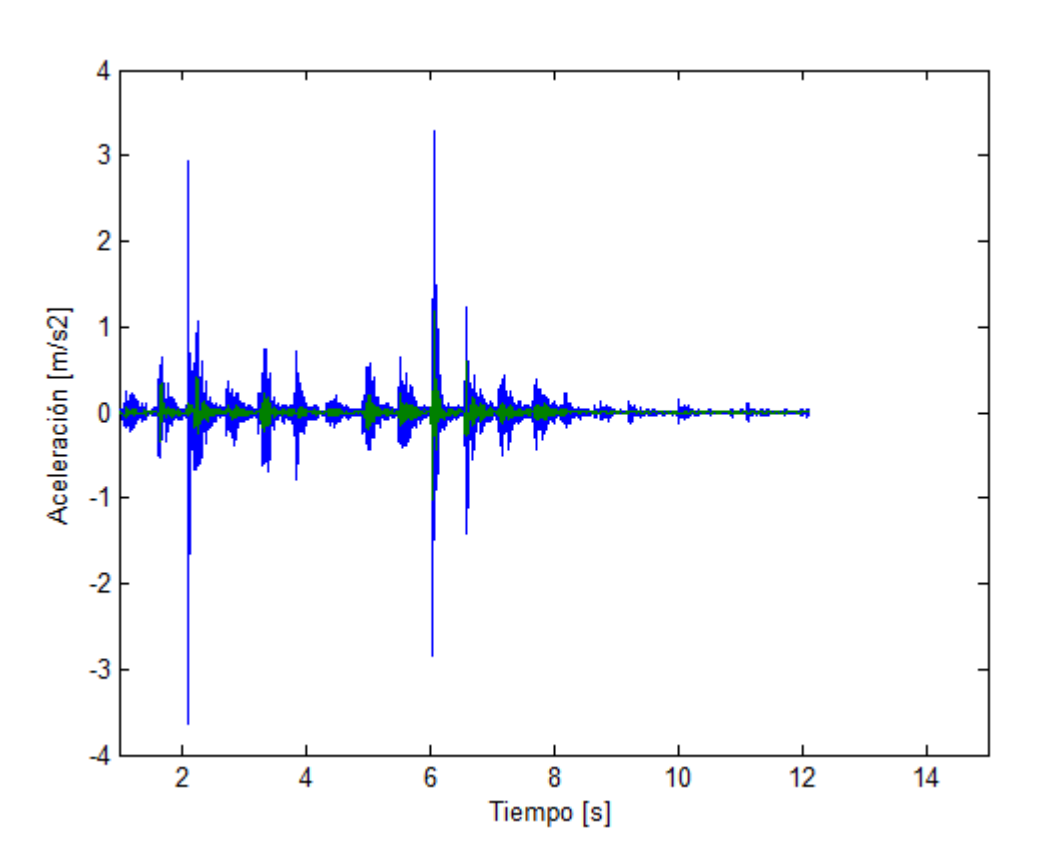

**Figura C8. Señal de aceleración vertical (sin ponderar) y señal de aceleración vertical filtrada y ponderada, ambas en el dominio del tiempo, correspondiente al envigado de 2.1 (m) apoyo madera.**

## <span id="page-14-0"></span>**ANEXO D: Propiedades dinámicas del envigado de piso**

A continuación, se presentan las tablas con los indicadores de desempeño VDV, Frecuencia fundamental y Razón de amortiguamiento, con datos atípicos, para todos los envigados de piso.

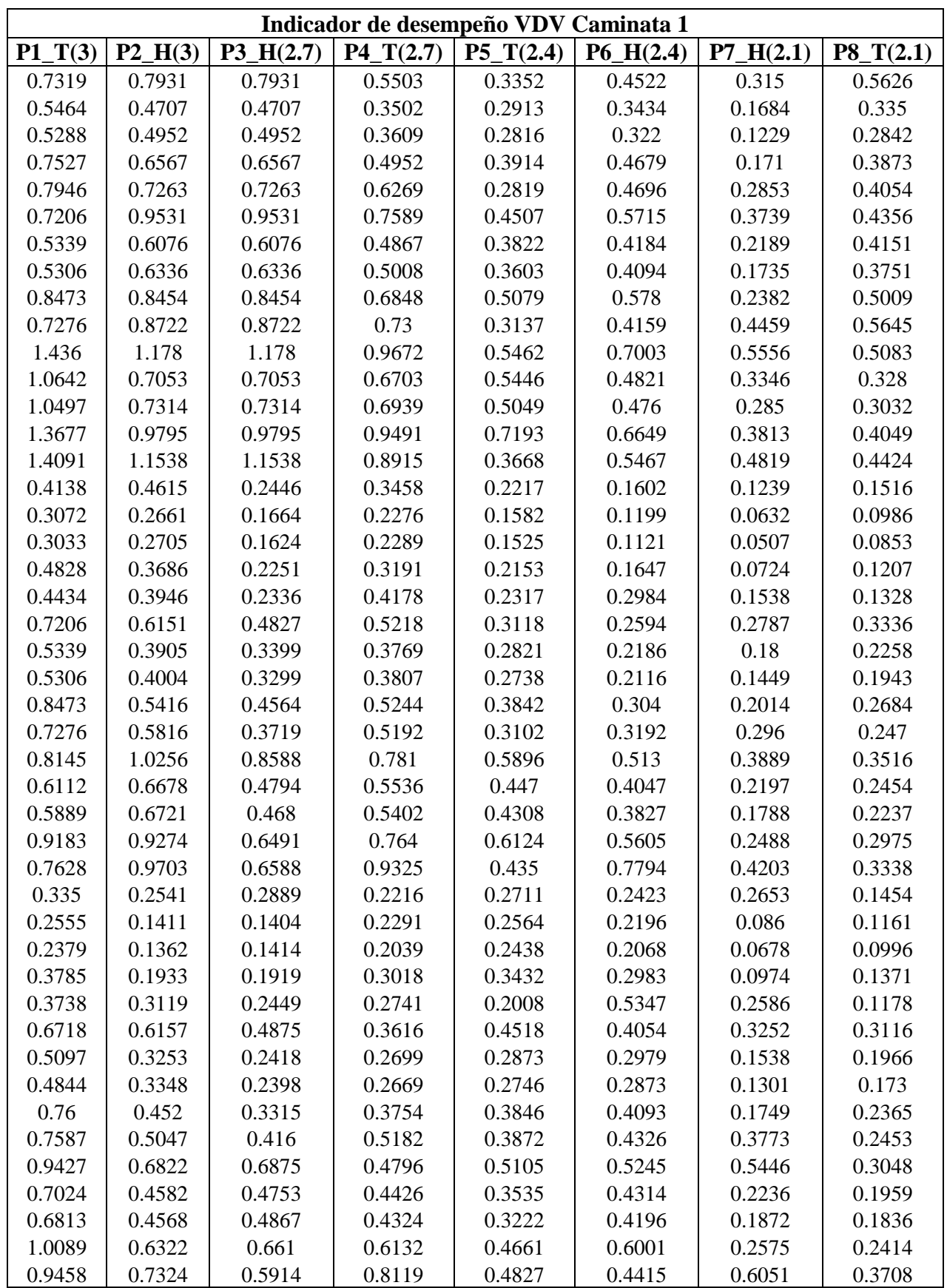

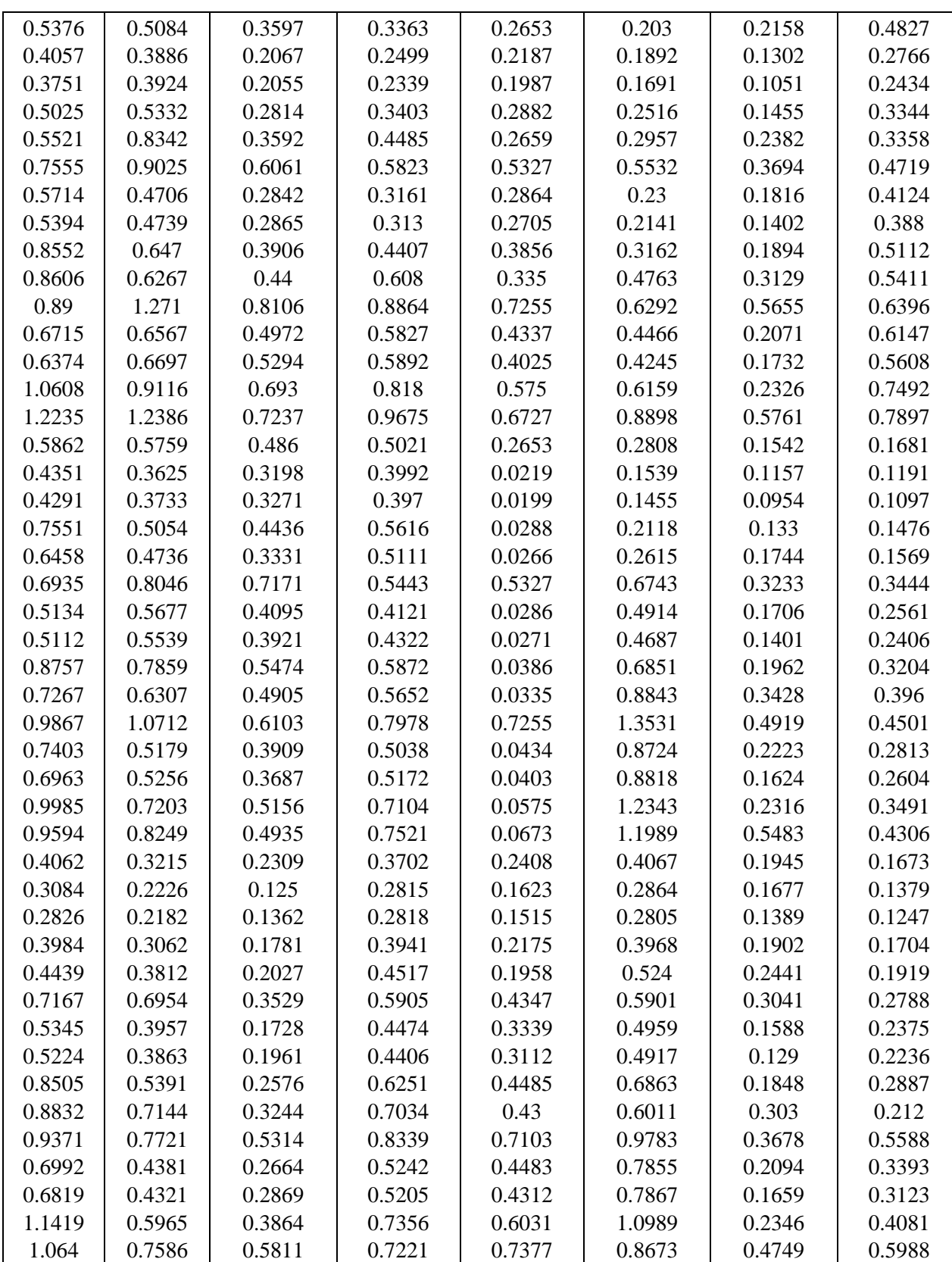

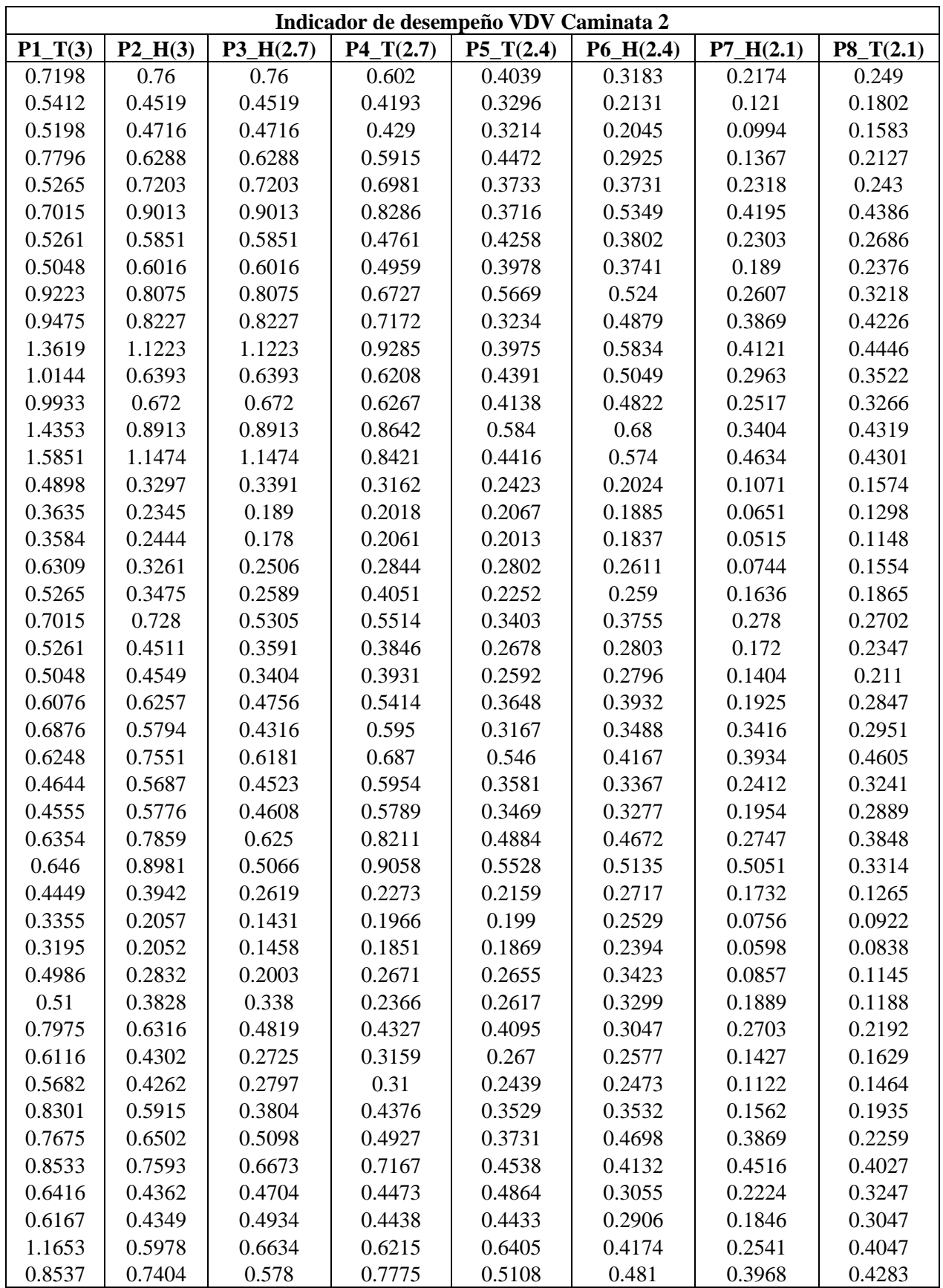

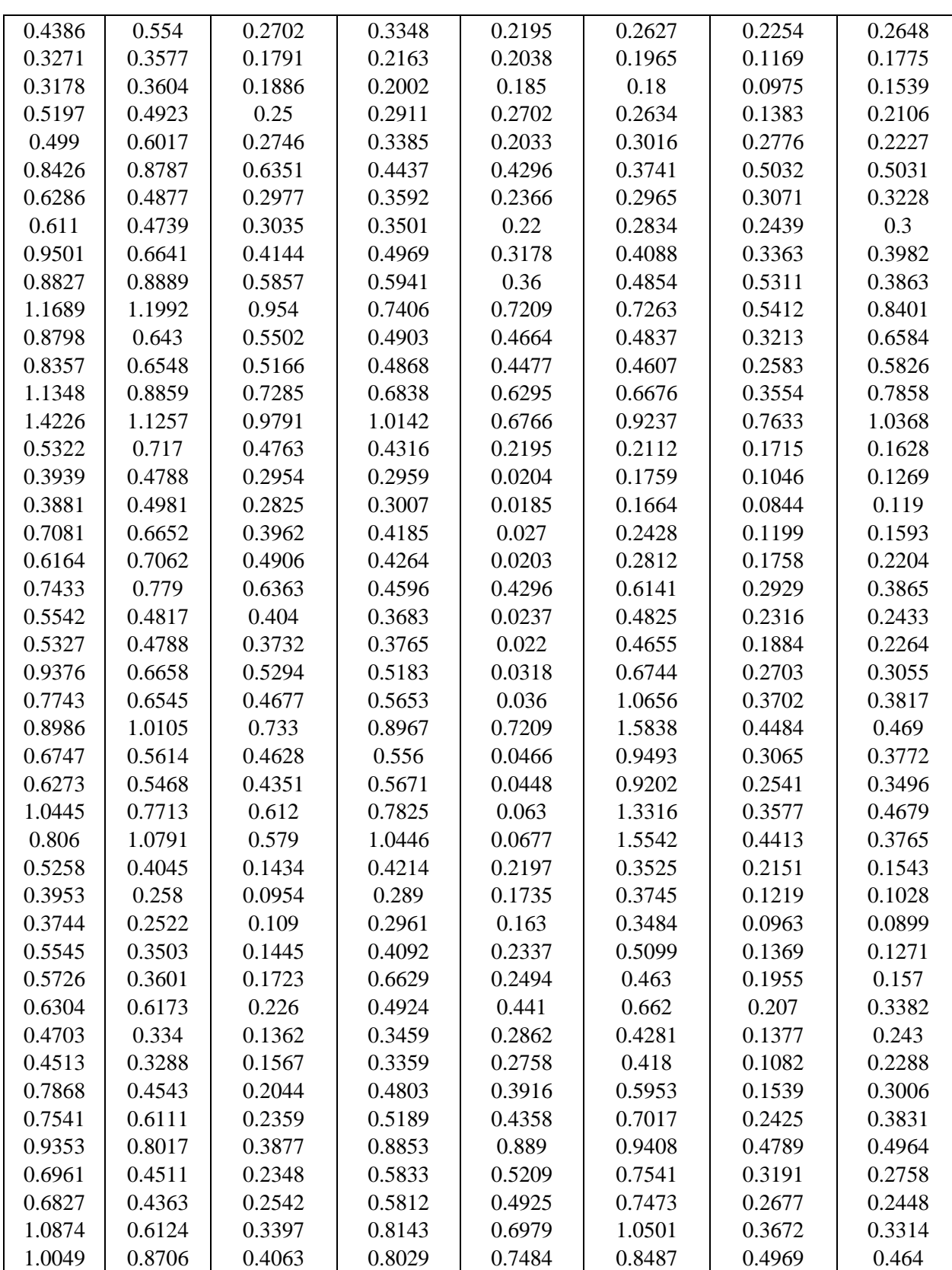

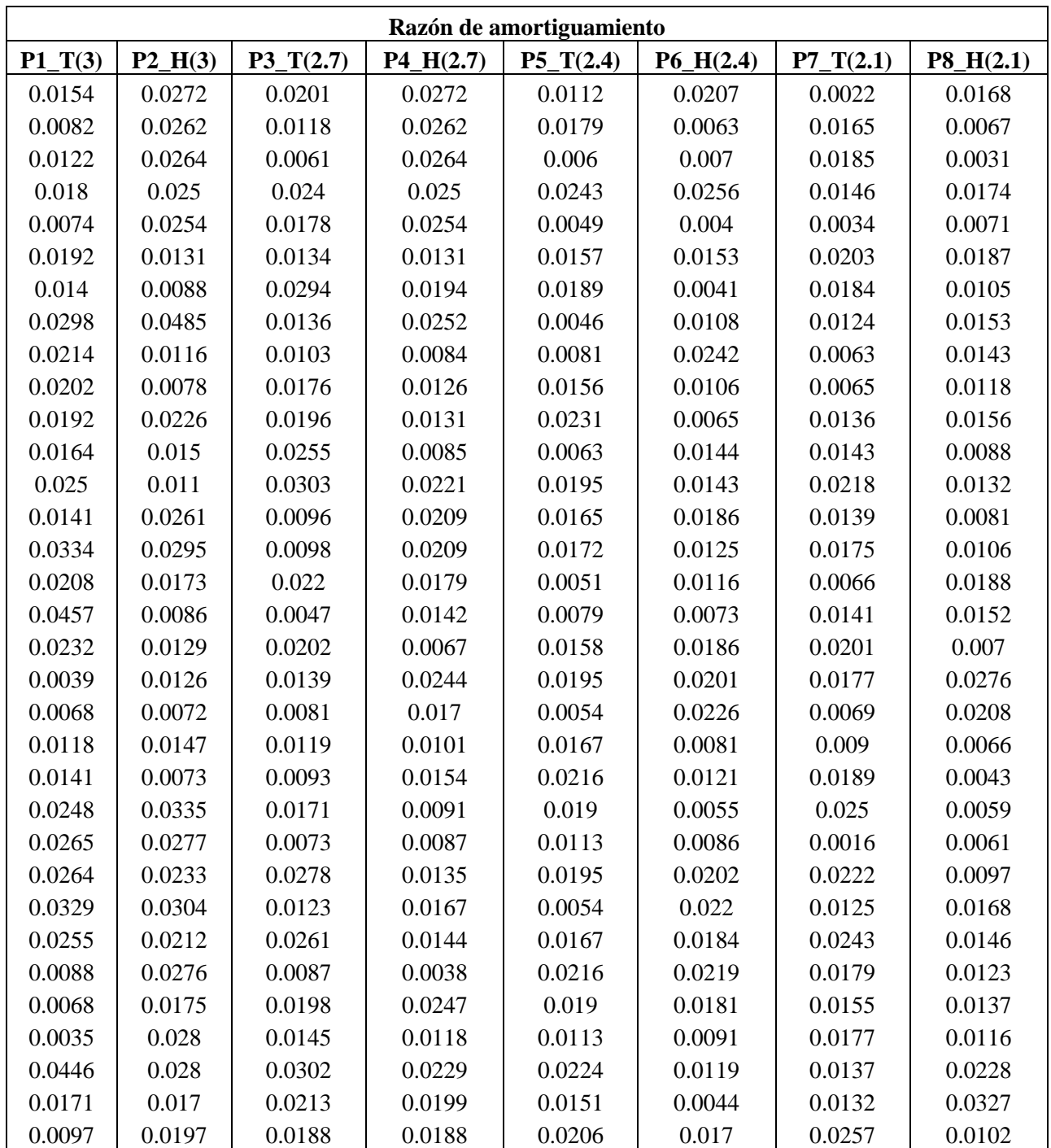

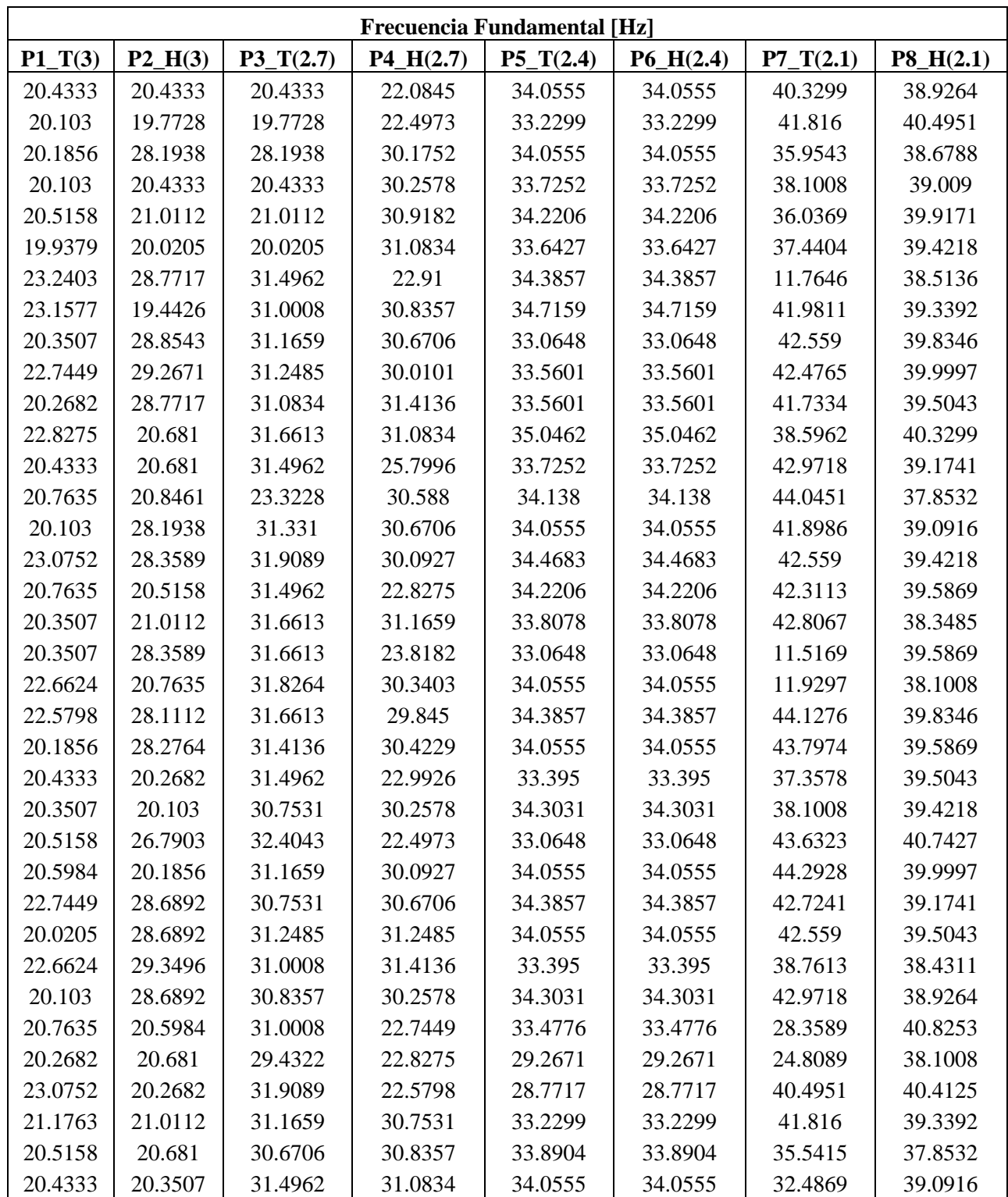

A continuación, se presentan las propiedades dinámicas del envigado de piso, pero sin considerar los puntos atípicos. A los datos señalados, anteriormente se le quitaron los puntos atípicos.

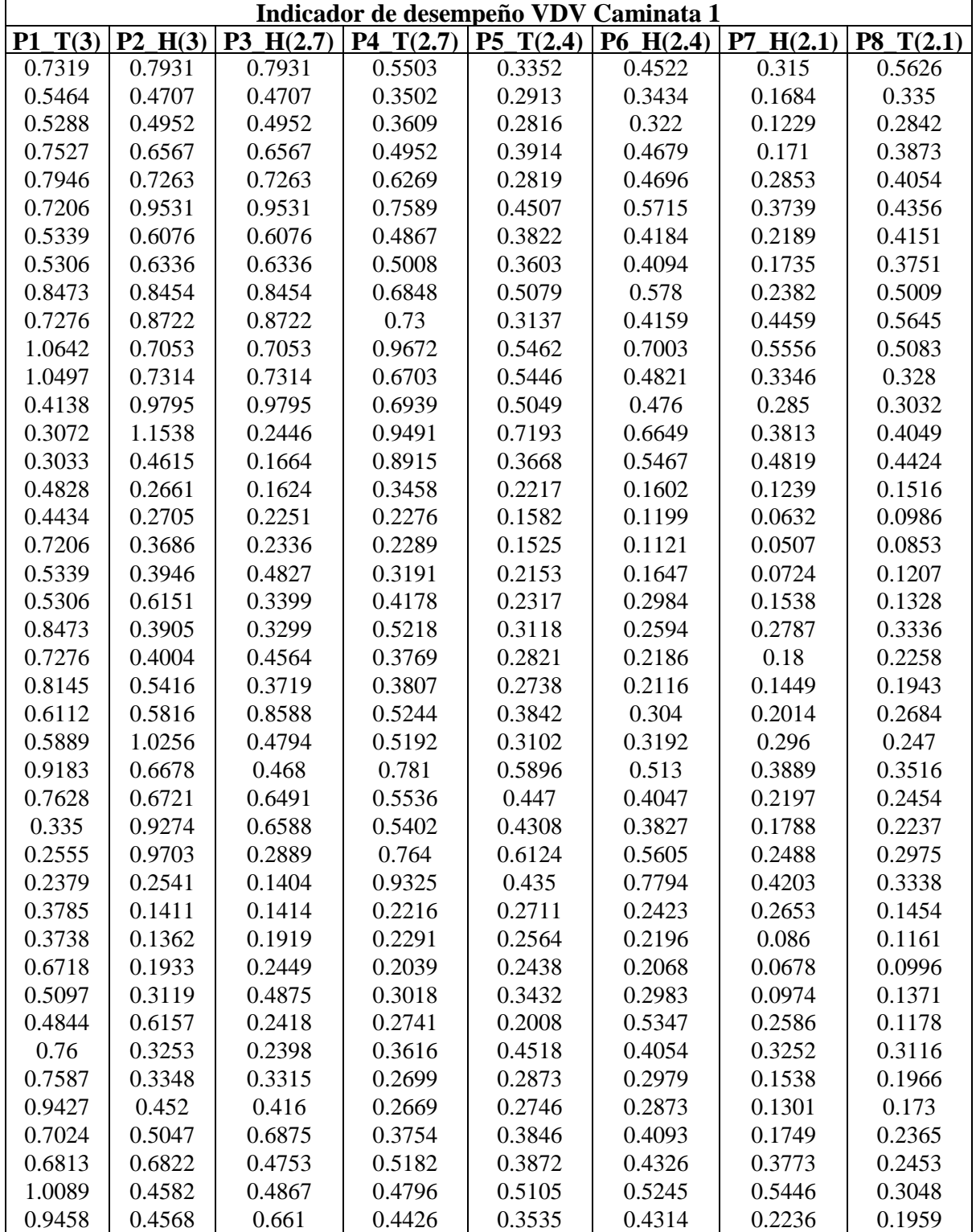

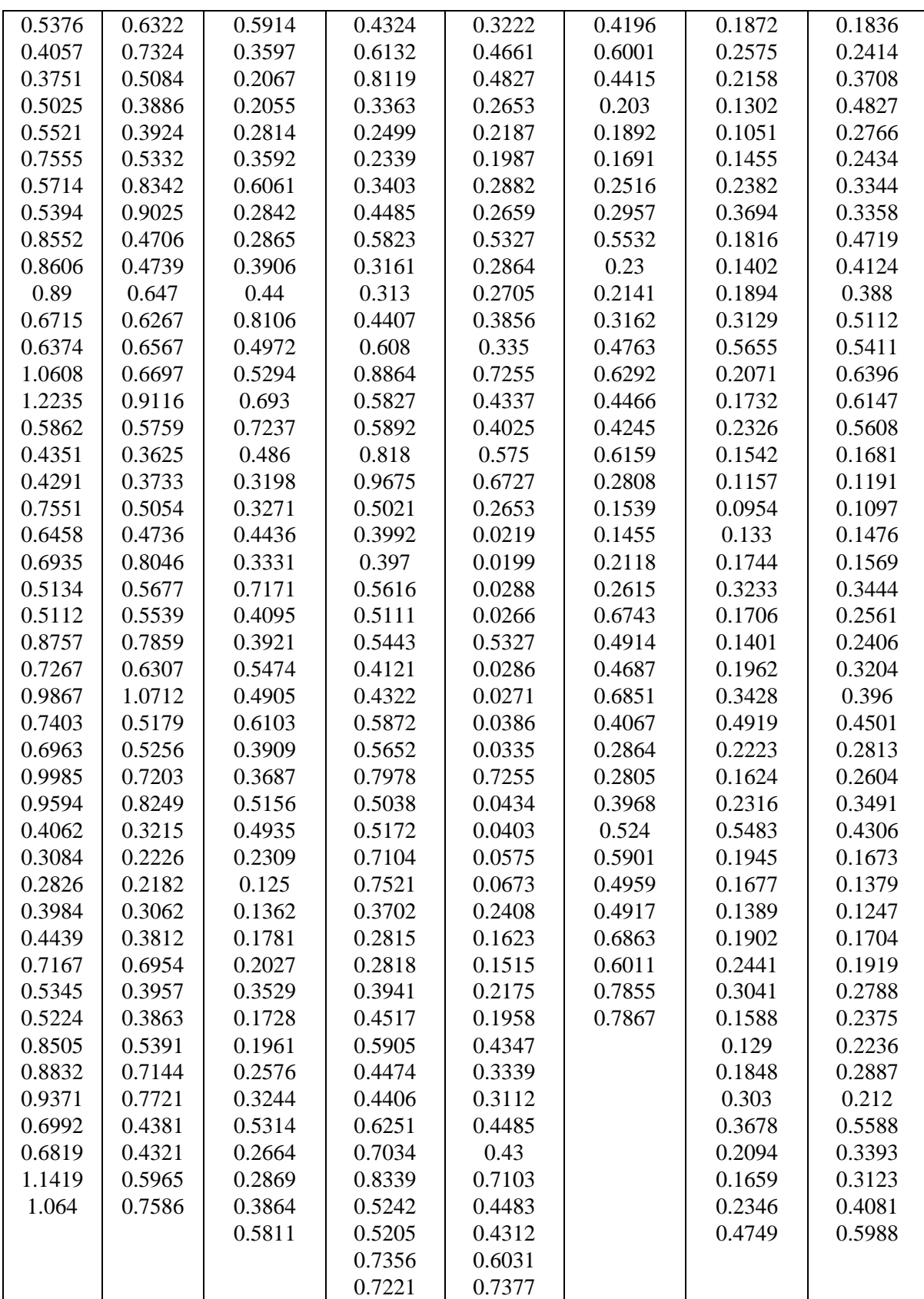

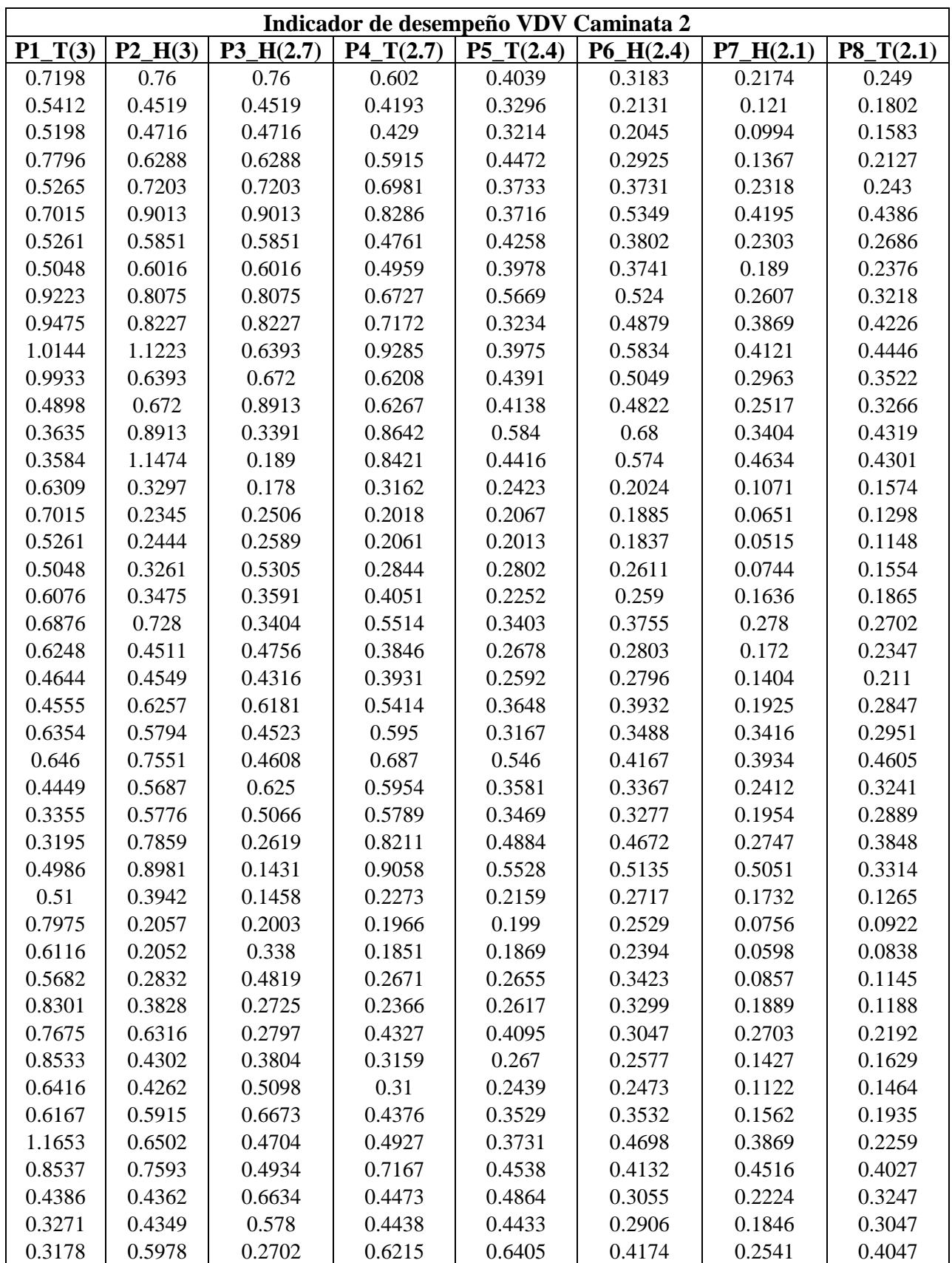

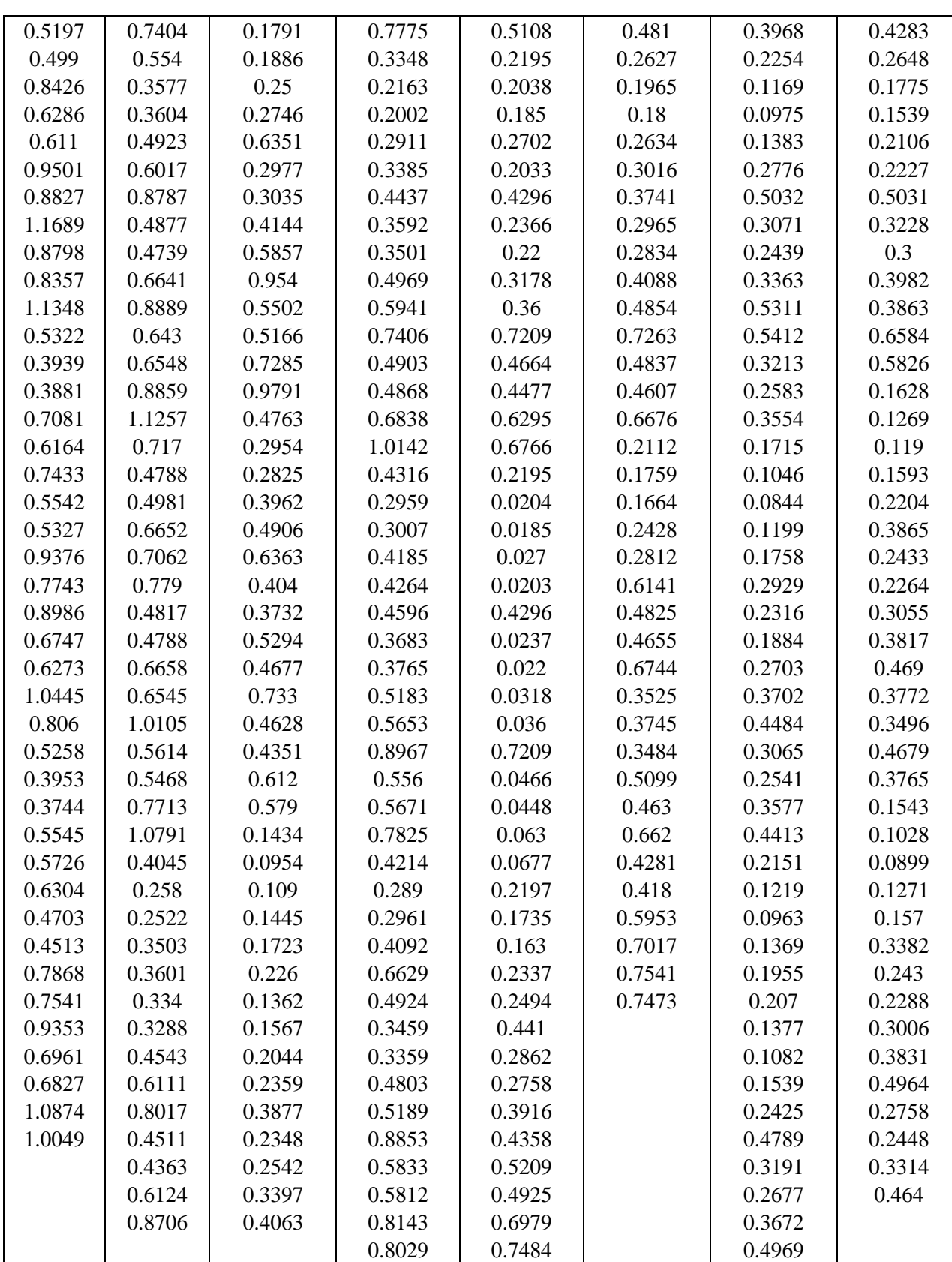

## **ANEXO D:**

A continuación se presentan los gráficos con la combinación VDV, Frecuencia de paso y los envigados de piso, correspondientes a la luz de 2.7 (m) y 2.1 (m).

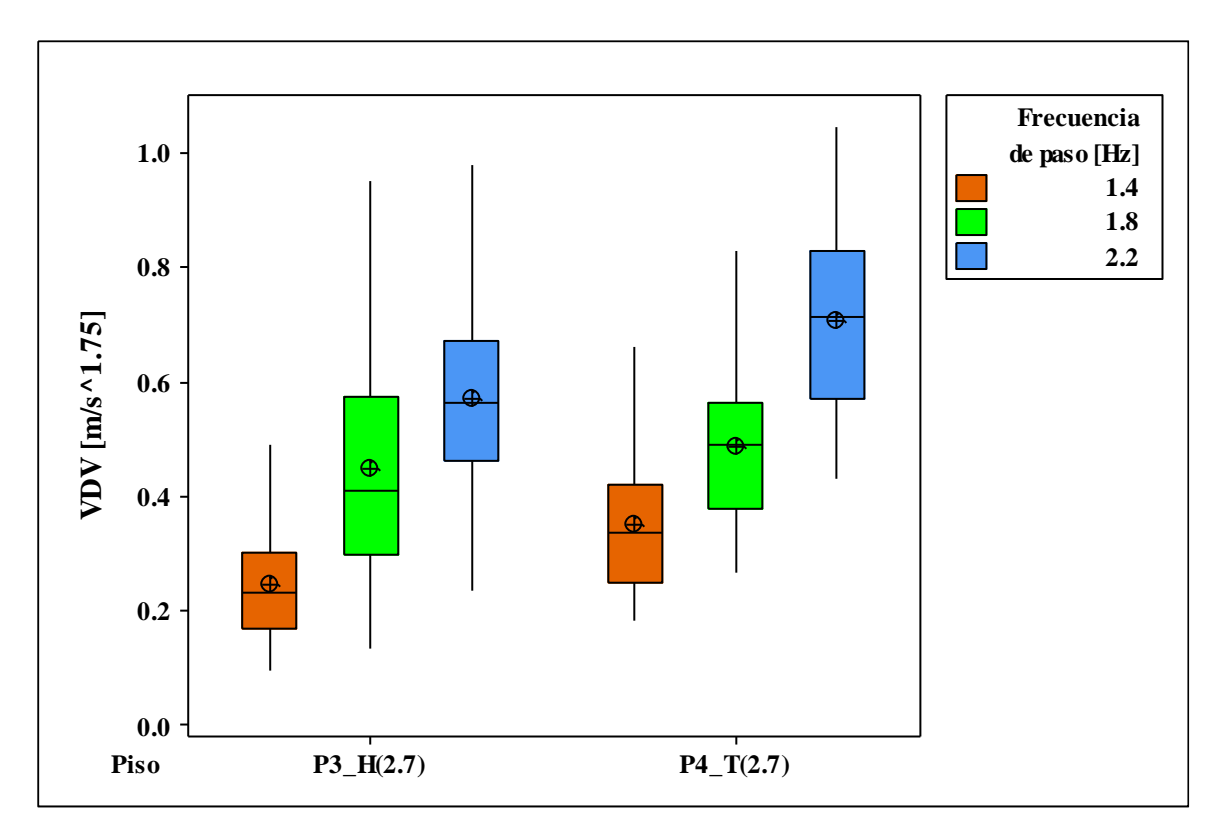

**Figura D1. Gráfico indicador de desempeño VDV correspondientes a los envigados de luz 2.7 (m) con apoyo metálico y madera.**

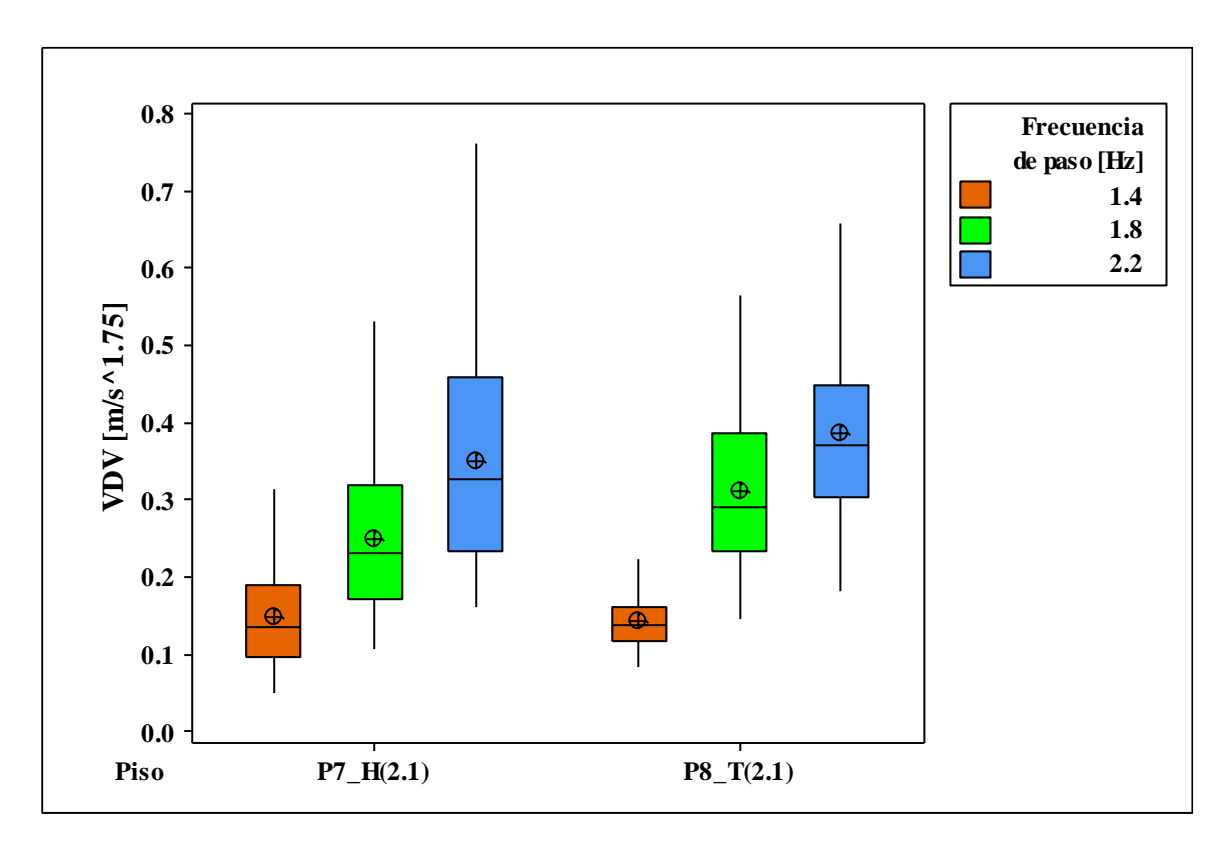

**Figura D2. Gráfico indicador de desempeño VDV correspondientes a los envigados de luz 2.4 (m) con apoyo metálico y madera.**